### 履修支援機能を持つ ウェブシラバスシステムを 自動構築するソフトウェアの開発

CRSシステム

Creator+Repository+Searcher

### はじめに

### 公開している大学は半数以下

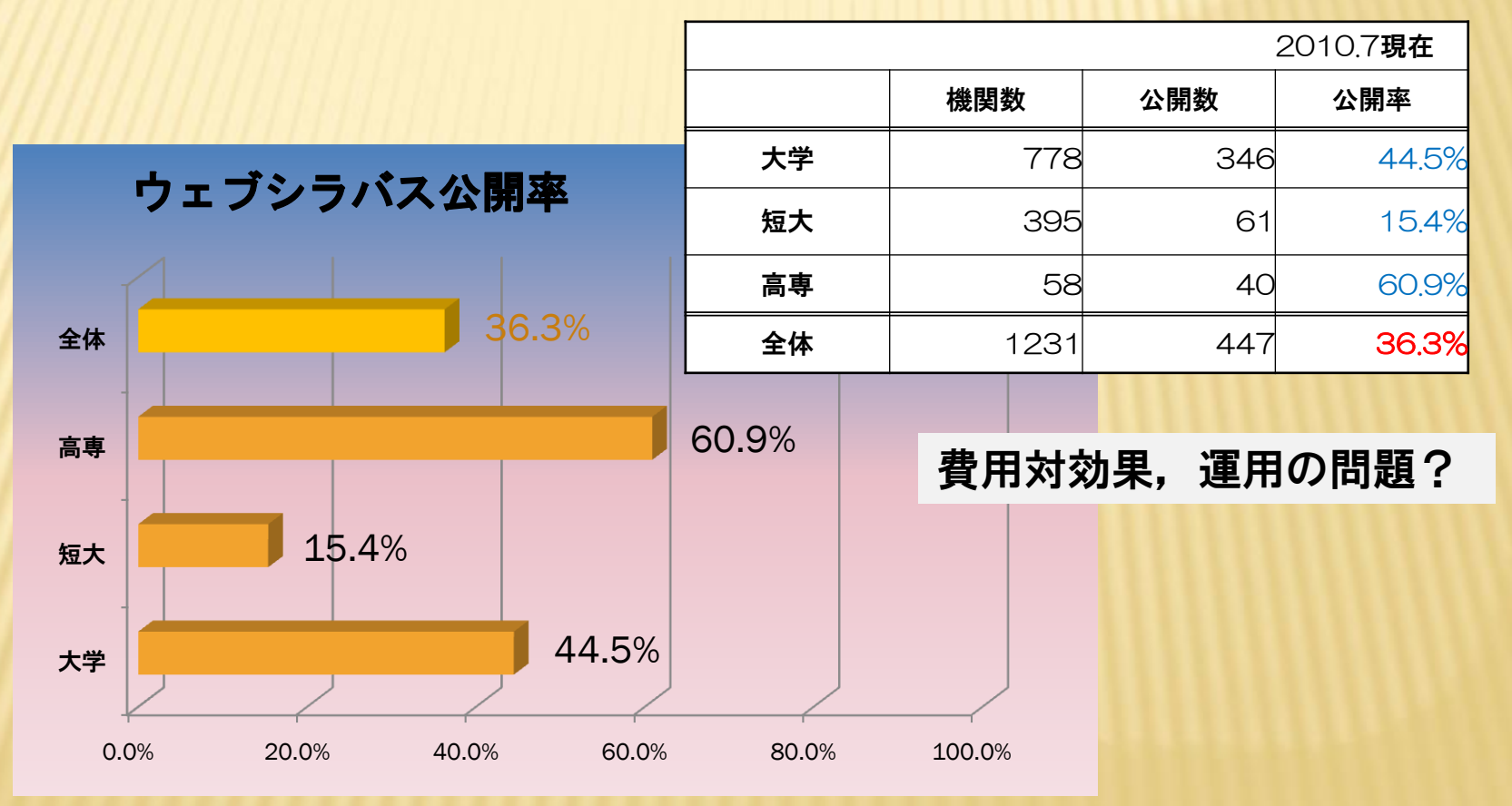

### CRSの特徴

### 汎用型

### ソフトウェアの変更なしで利用できる オープンソース

### 無償で利用でき、ソースコードを公開している

http://powercampus.jp/top/crs

導入と運用が容易

システム全体をファイルとして配布(XenServer) GUIによるシステム構築(数時間) バックアップが容易

履修支援機能

履修選択のための検索,履修申請,ウェブ時間割

# CRSシステムとは

 $\mathbf{x}$ 

٩

ク

# シラバス項目概念調査

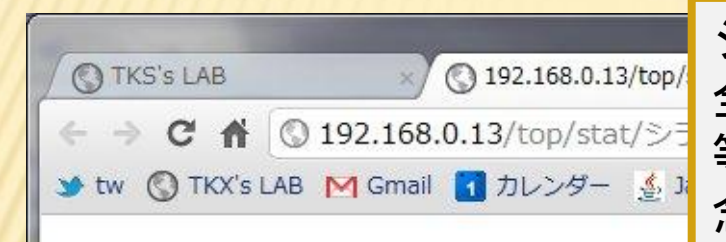

システム構築のための事前調査 全国のウェブシラバスを公開している大学 等を網羅的に調査して、シラバス項目の概 念を収集・分類し、120の項目概念を得た

■シラバス項目分類表 2010.07

(大学毎のカテゴライズ集計表はダウンロードにあります)

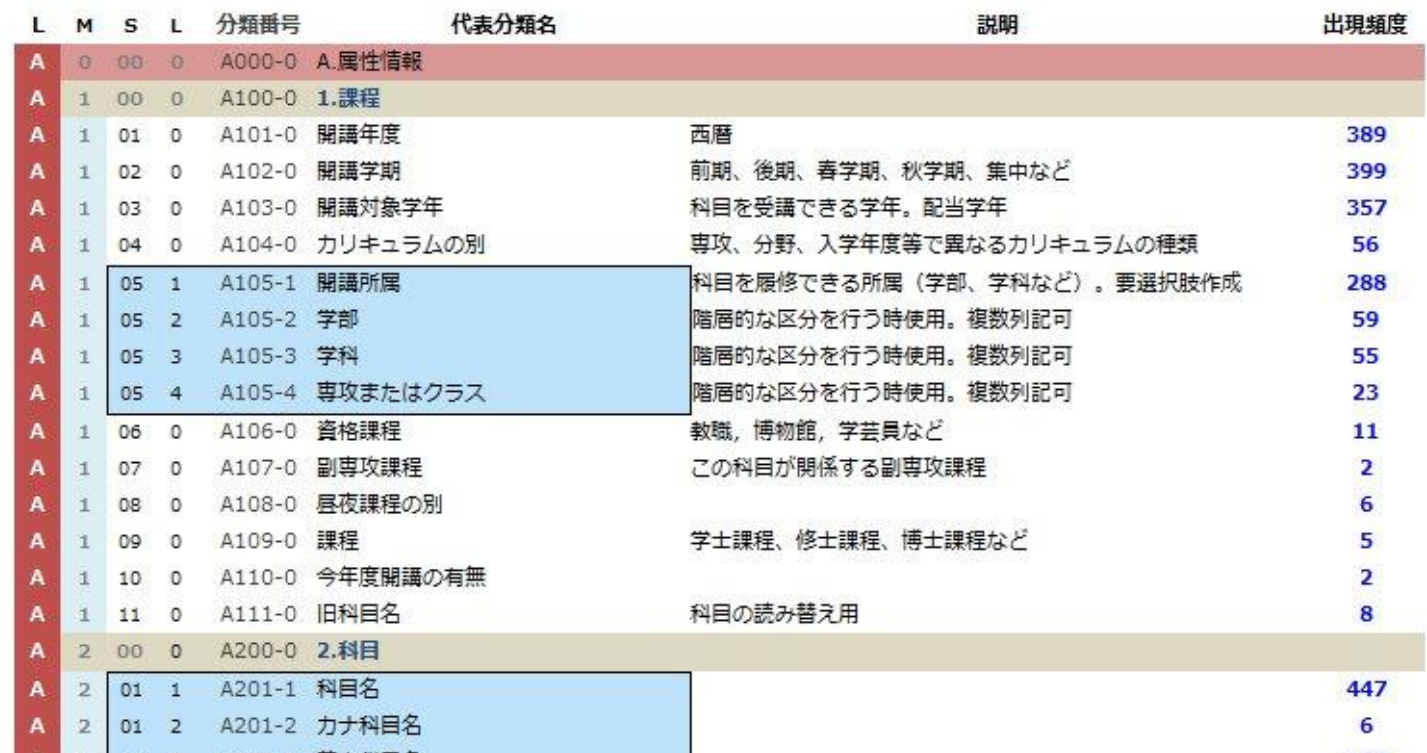

CRSシステムの構成

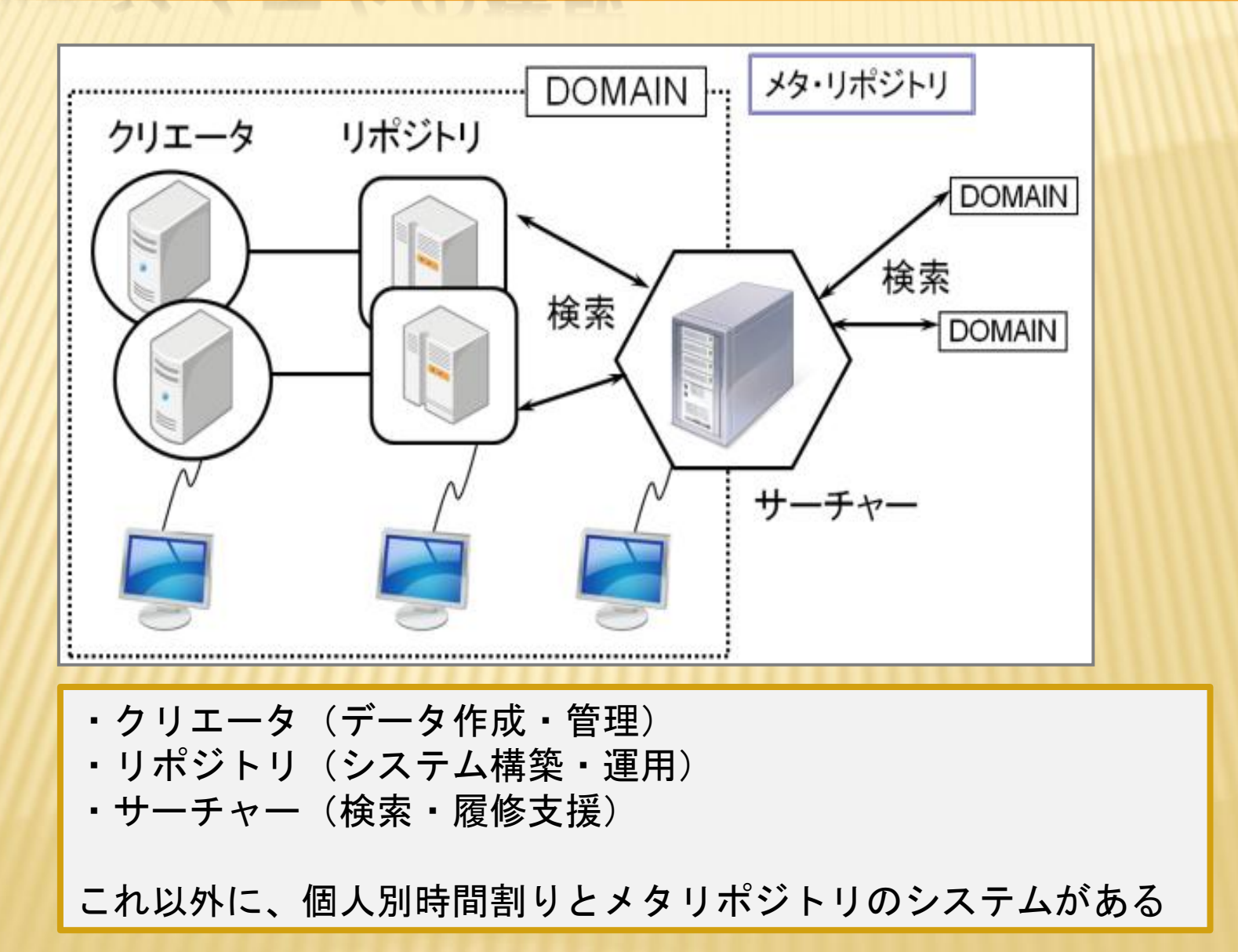

## XenServer とは

XenCenter

#### 複数のコンピュータを、一つのコンピュー タの中で仮想的に動作させるための専用OS

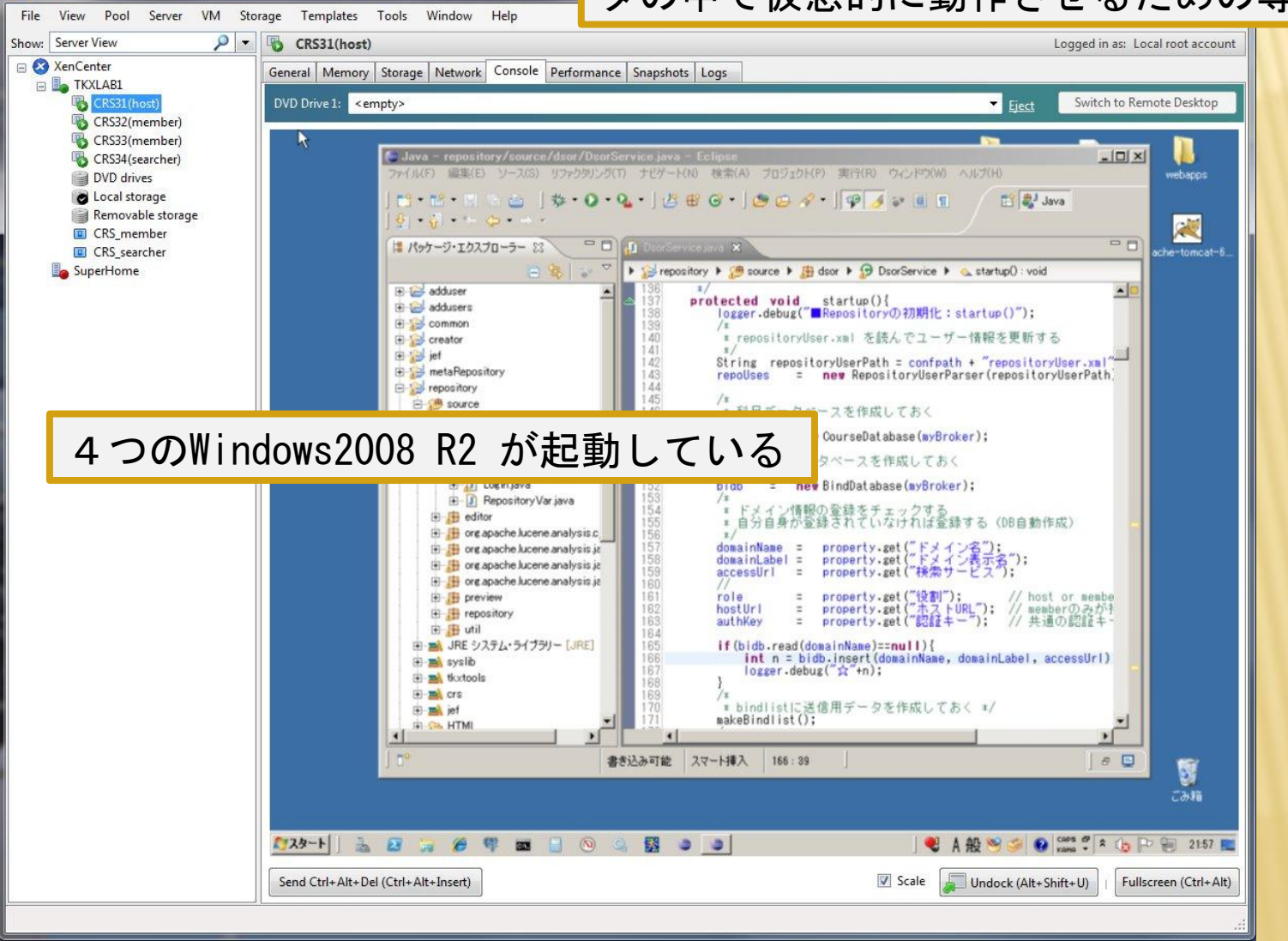

# XenServer とは

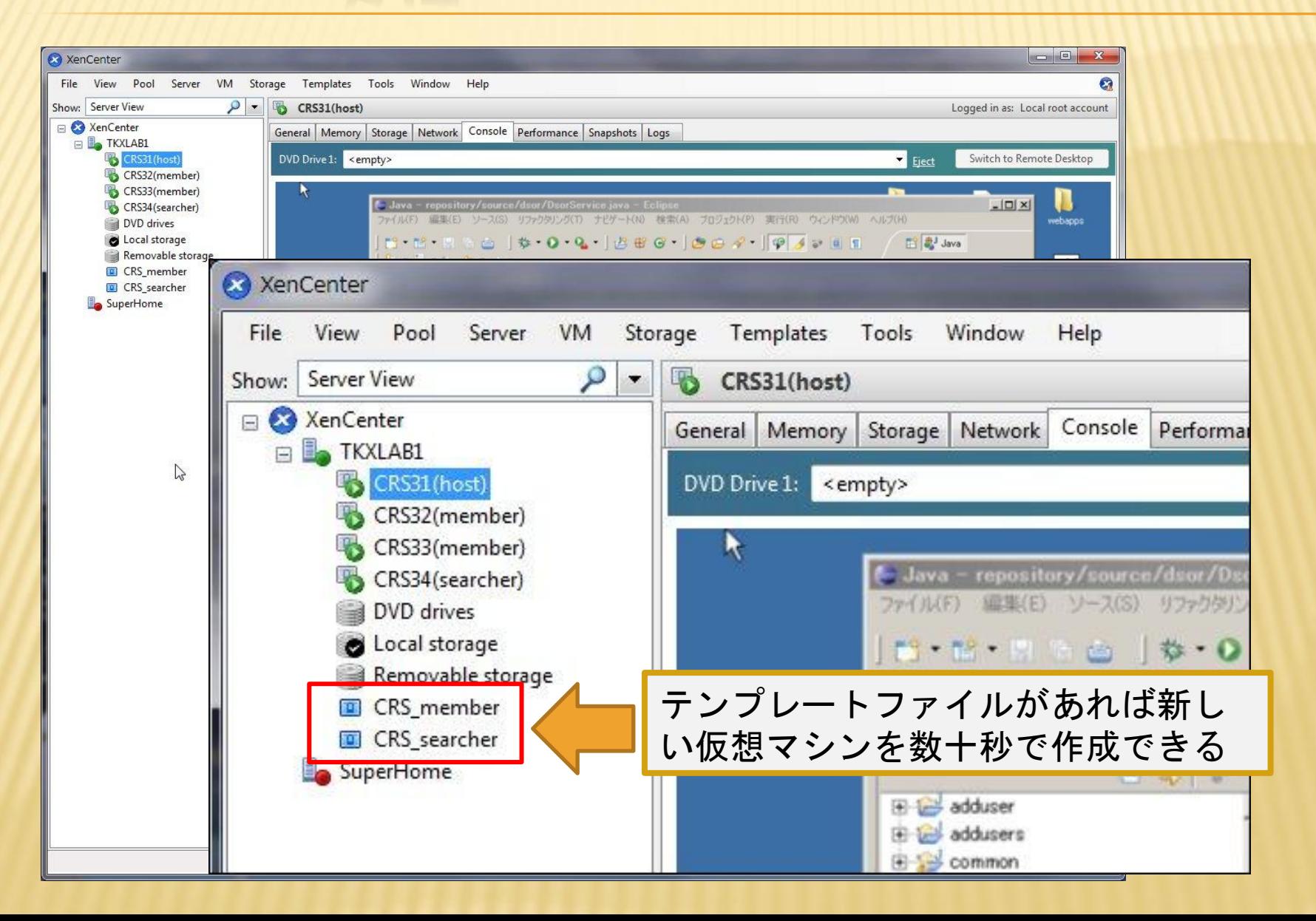

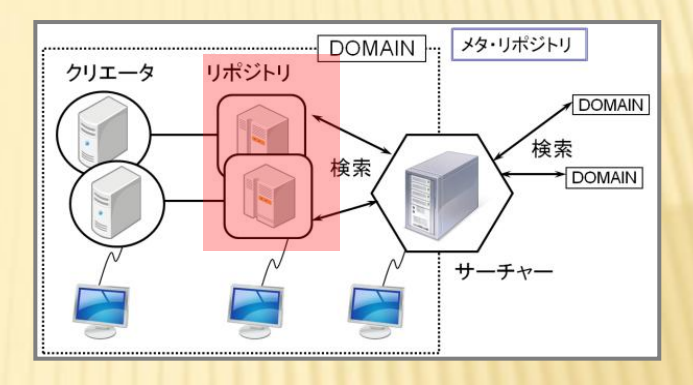

### リポジトリ CRSシステムの概要

システムの構築と運用(リポジトリ)

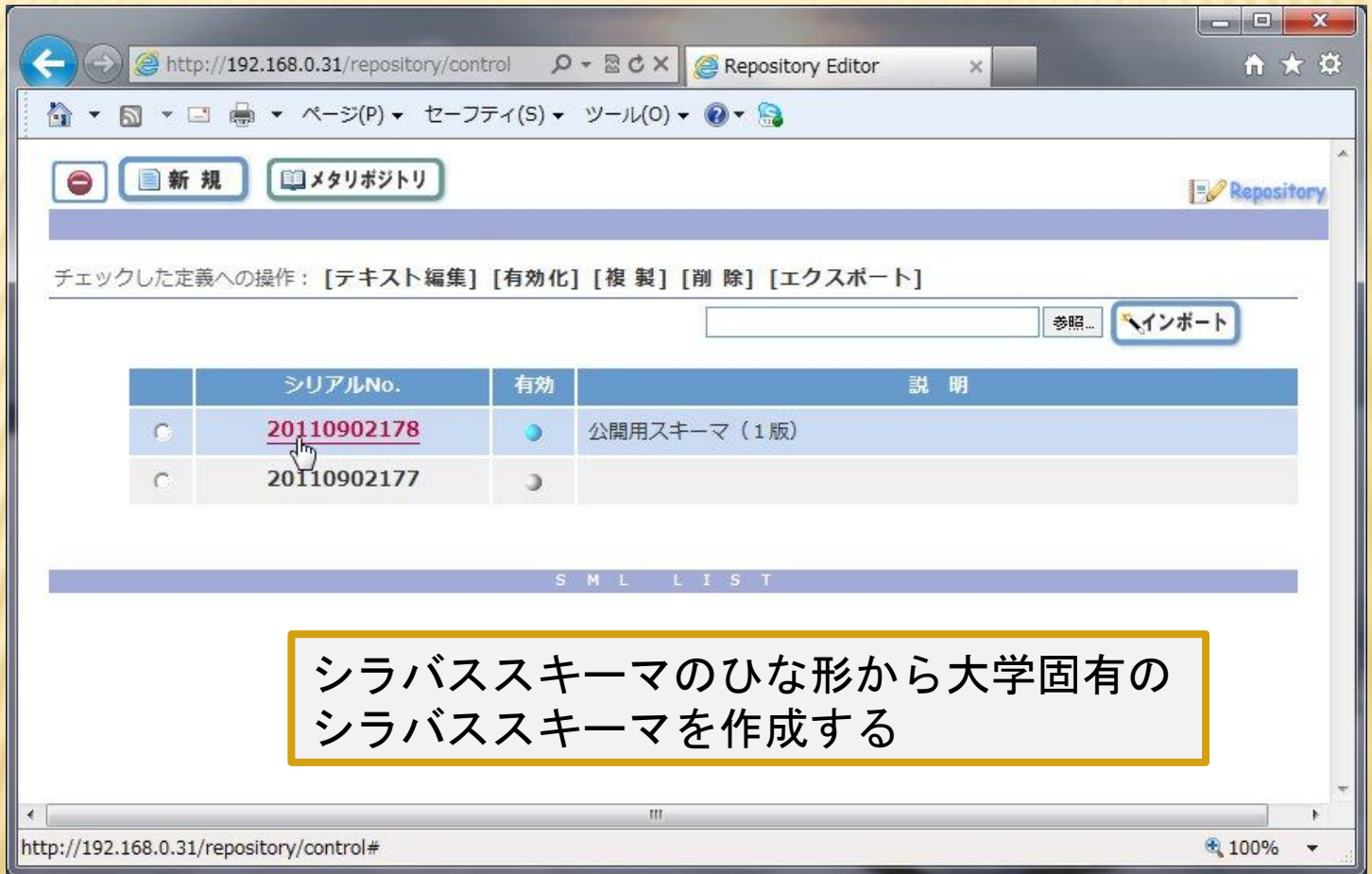

10/3

3

#### システムの構築と運用(リポジトリ) 11/3 3

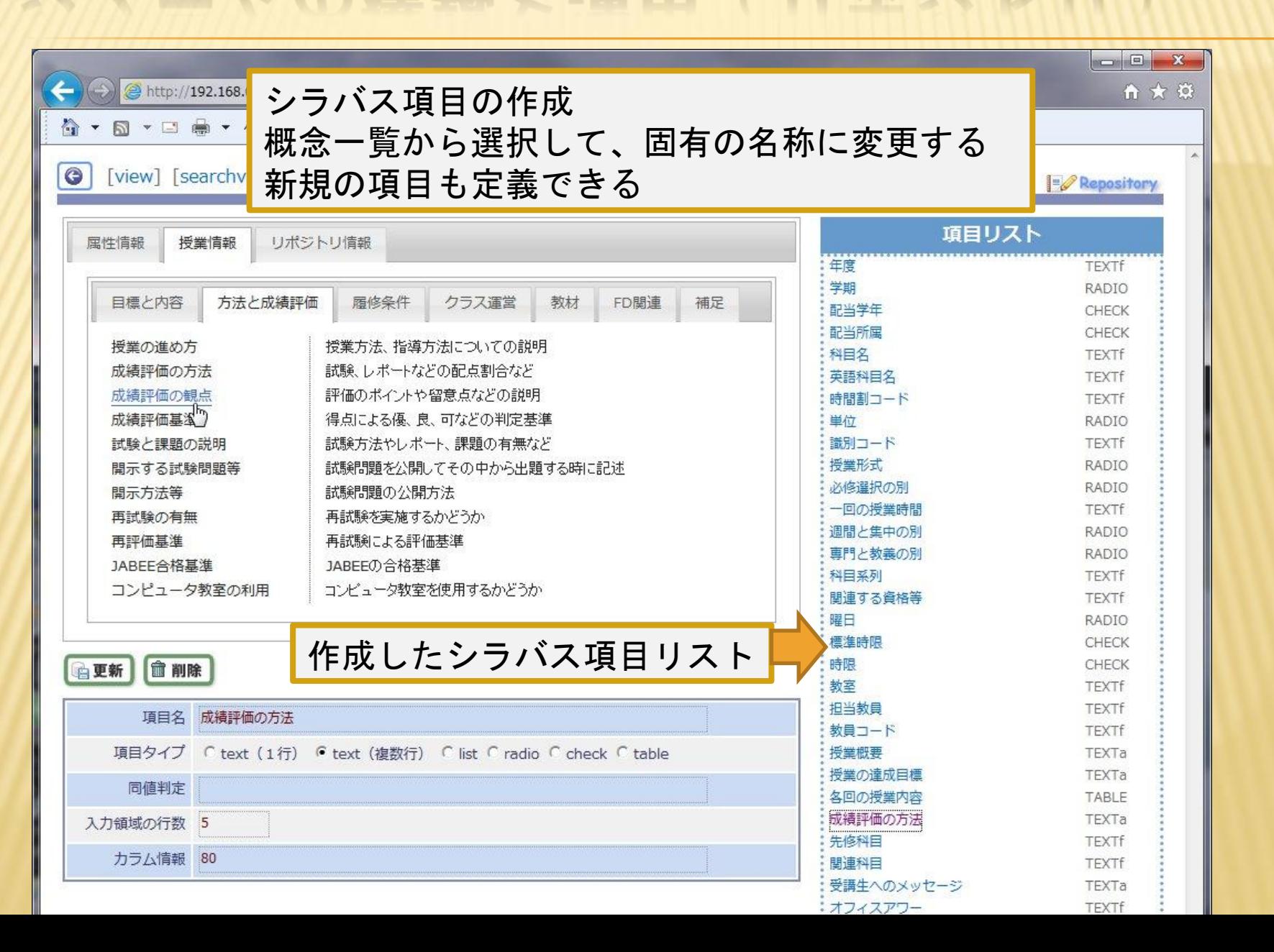

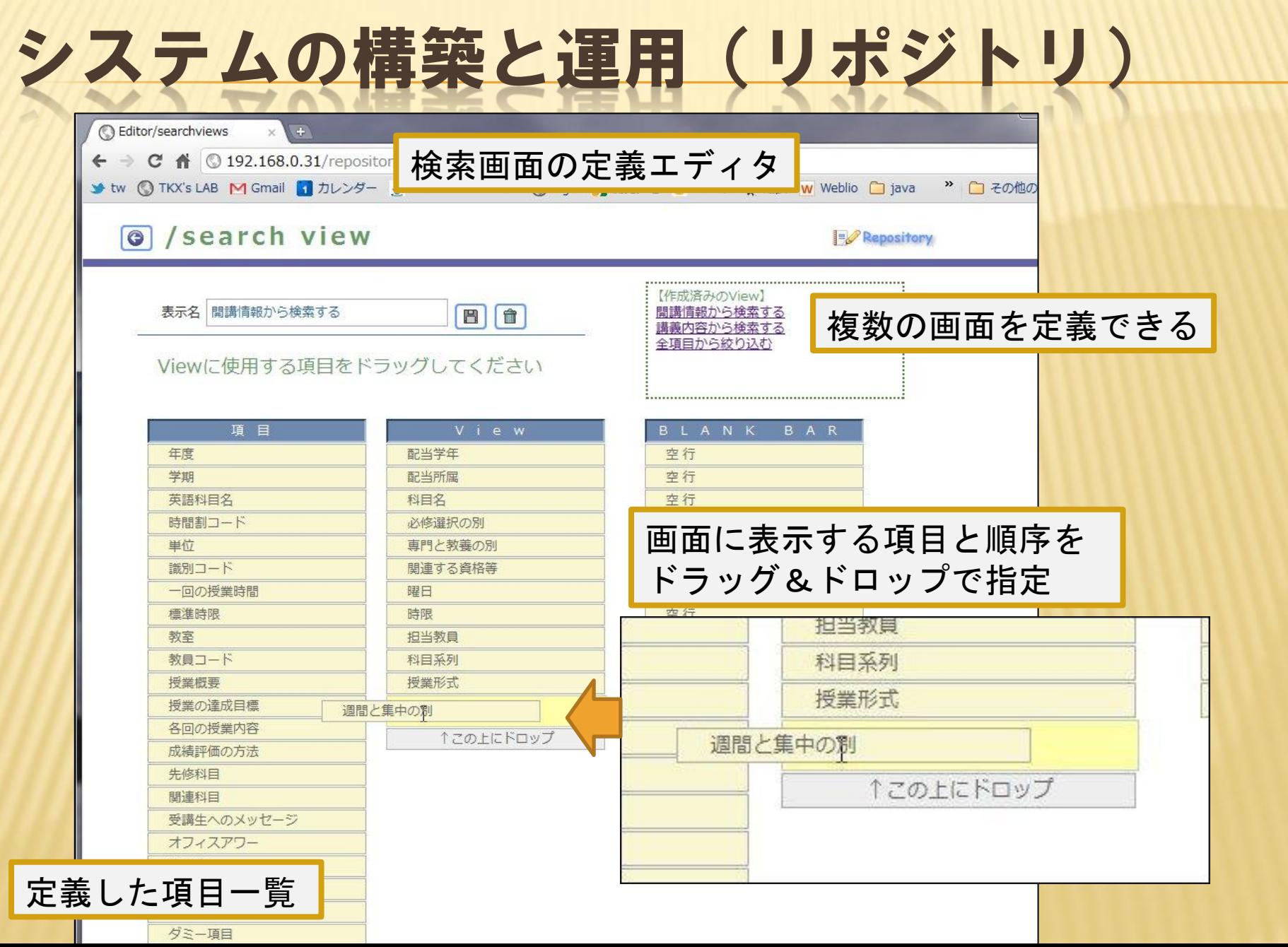

# システムの構築と運用(リポジトリ)

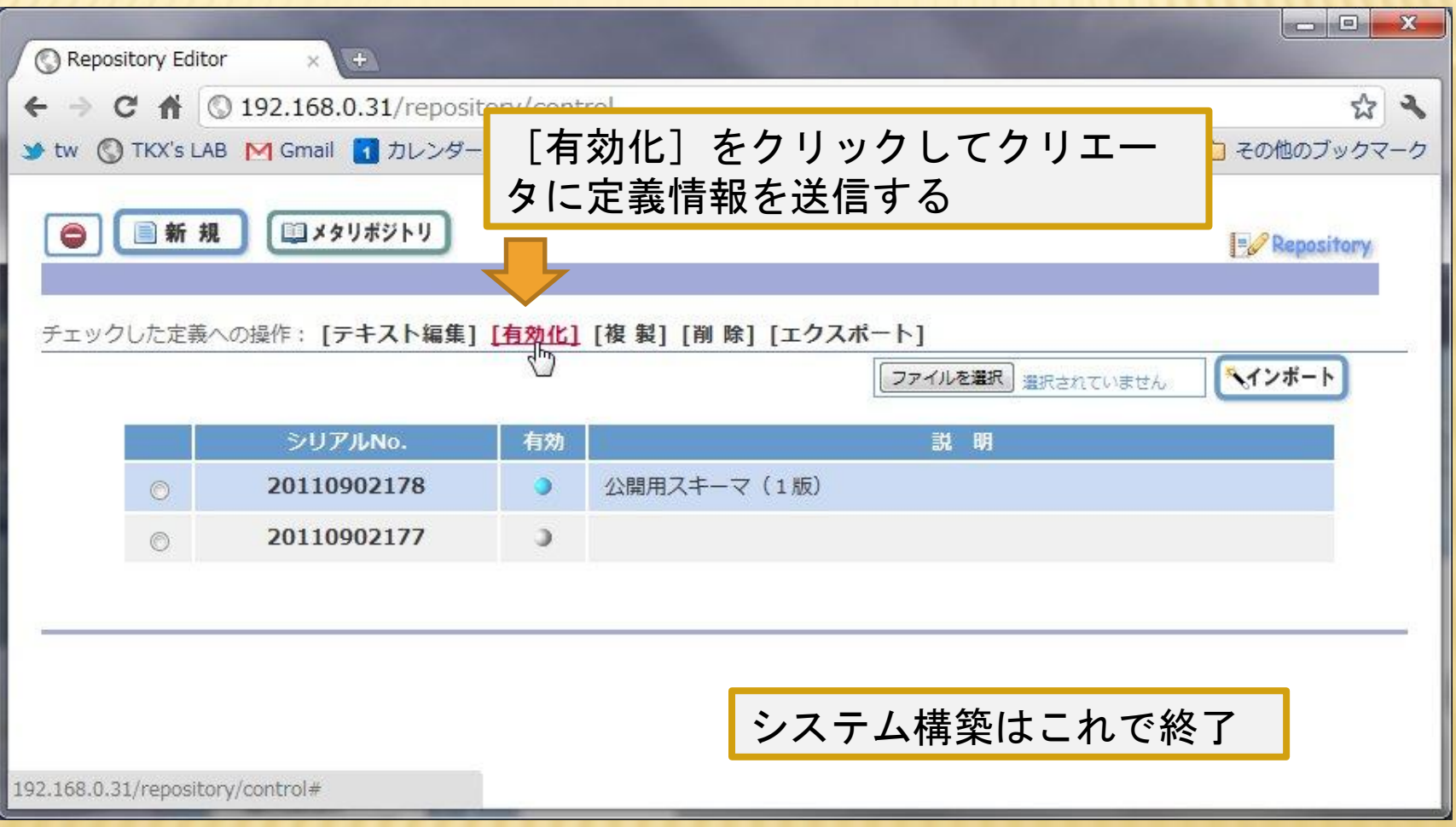

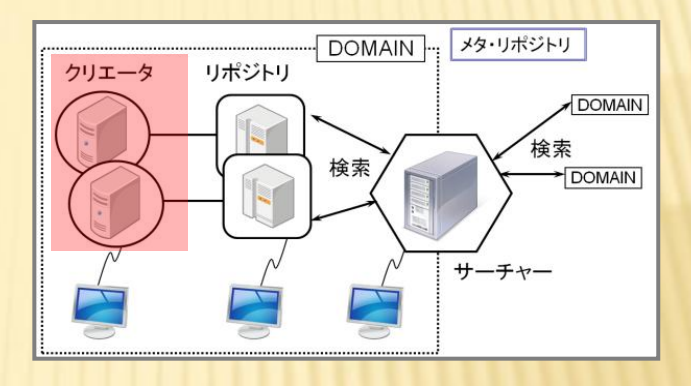

### クリエータ CRSシステムの概要

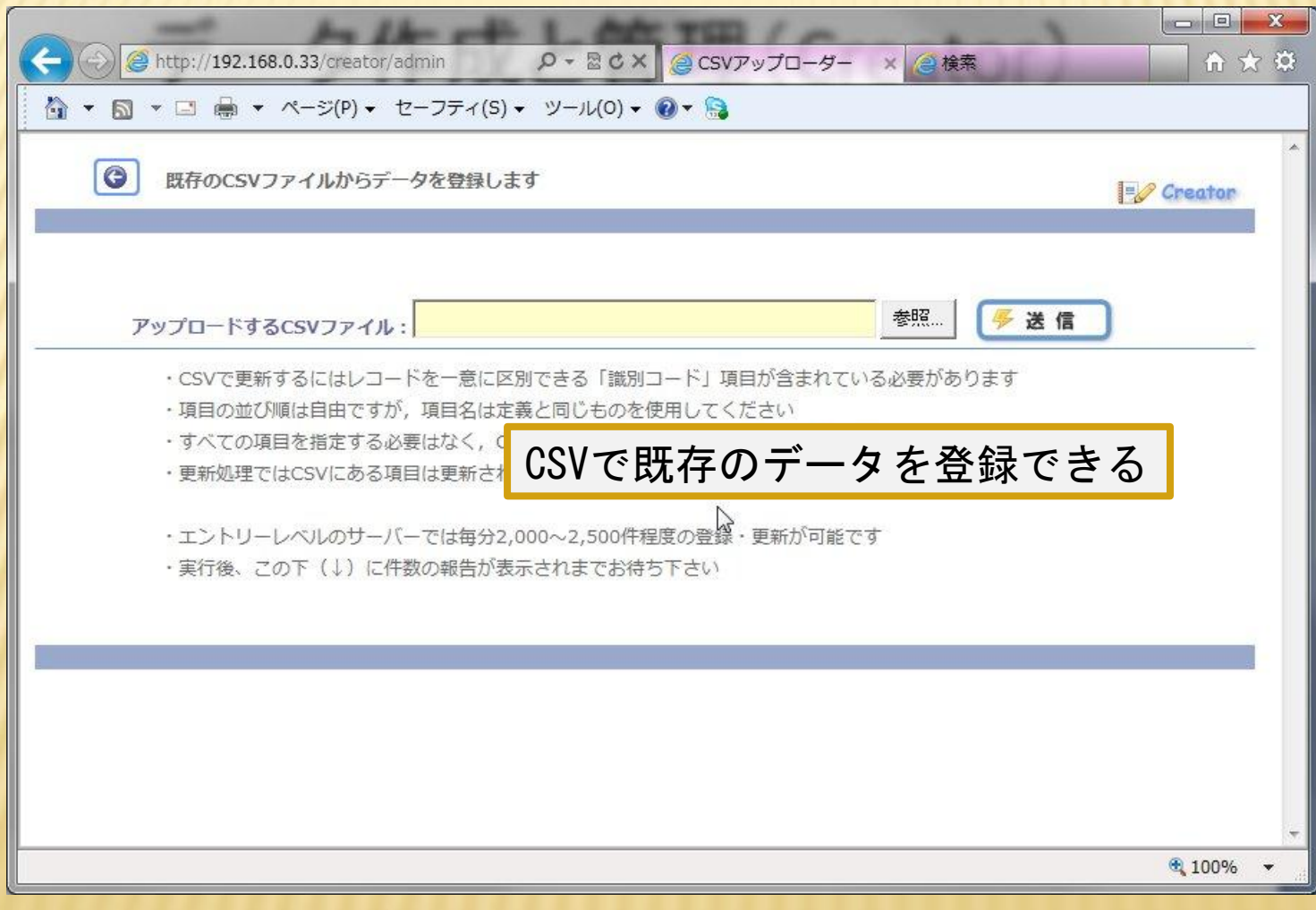

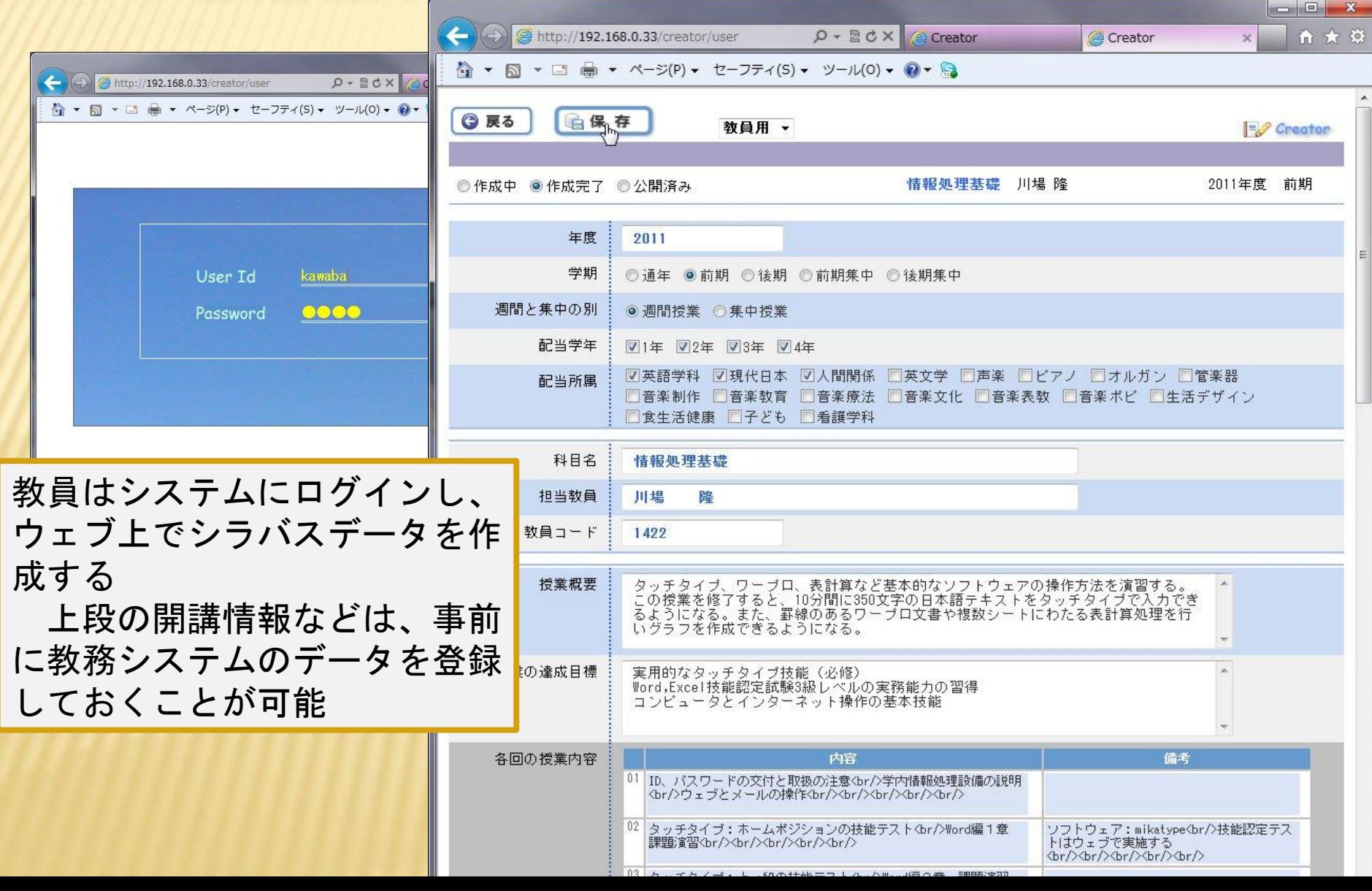

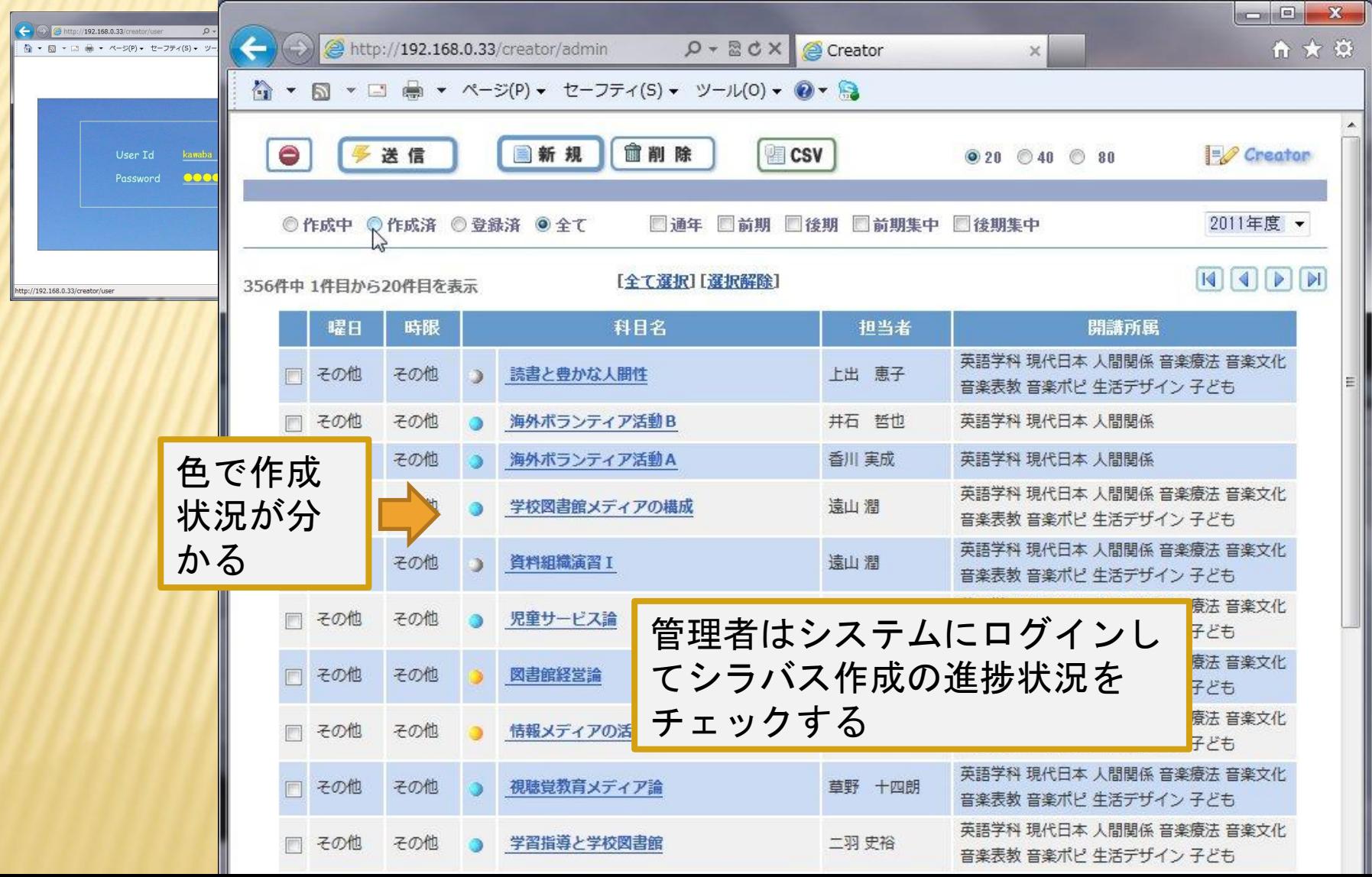

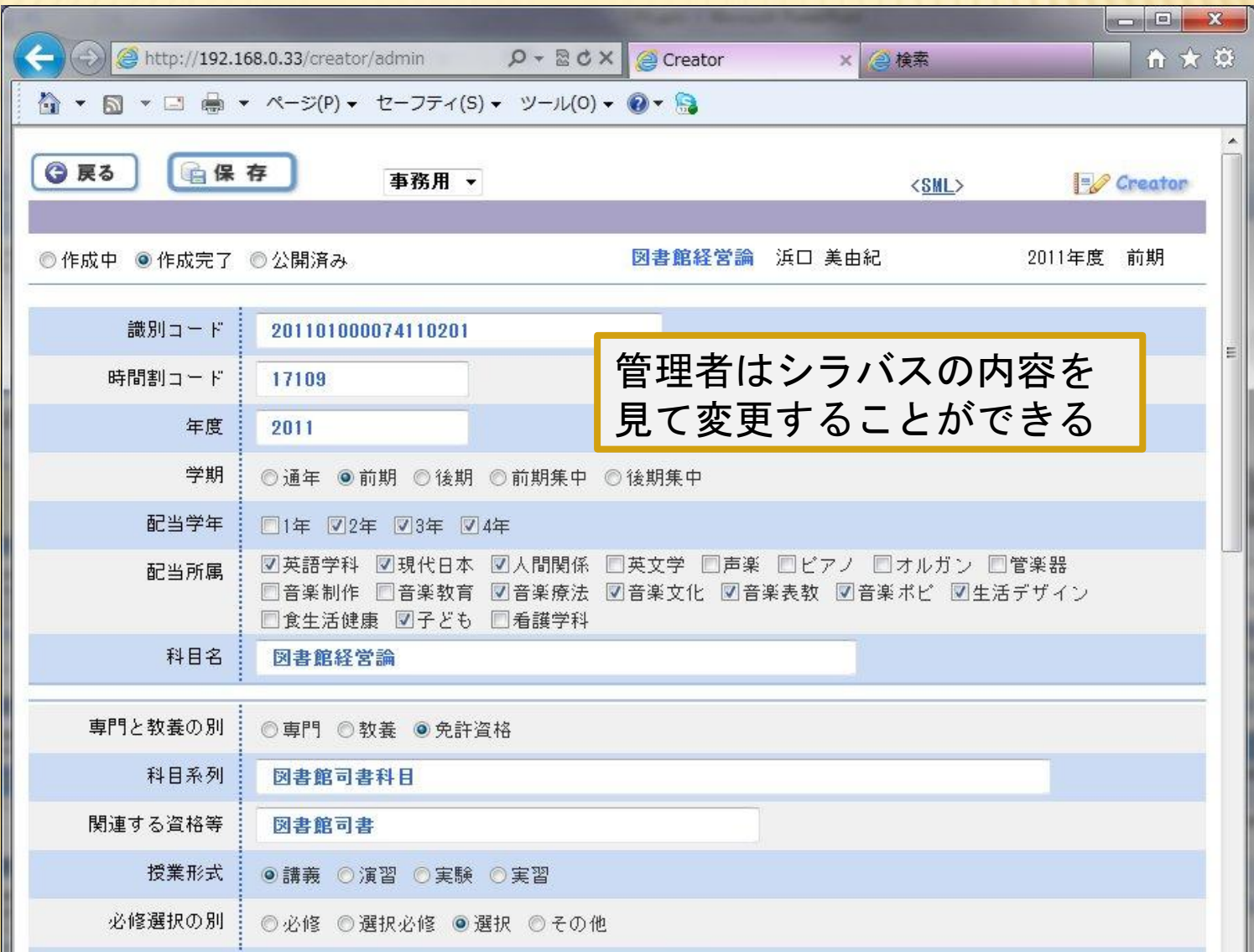

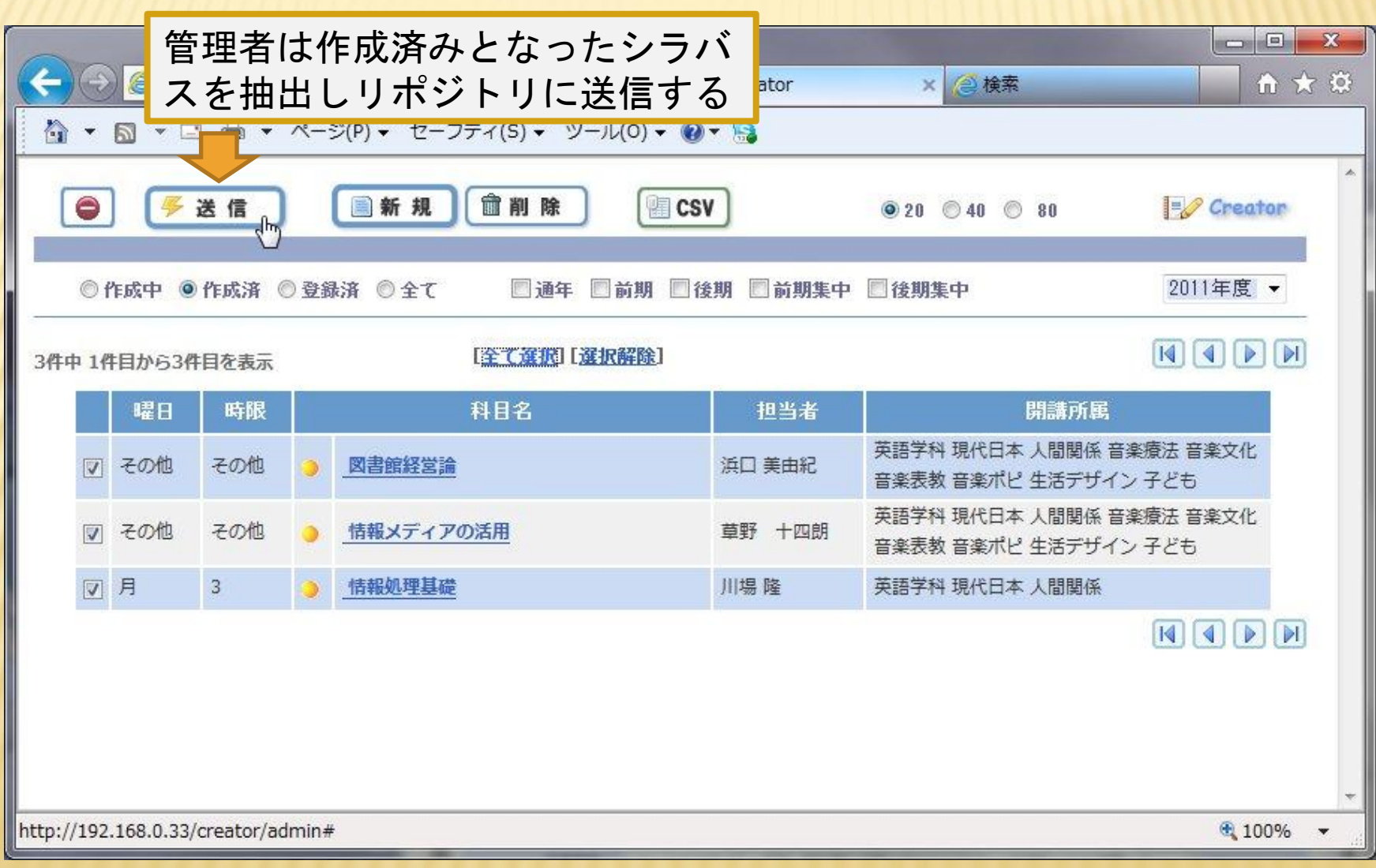

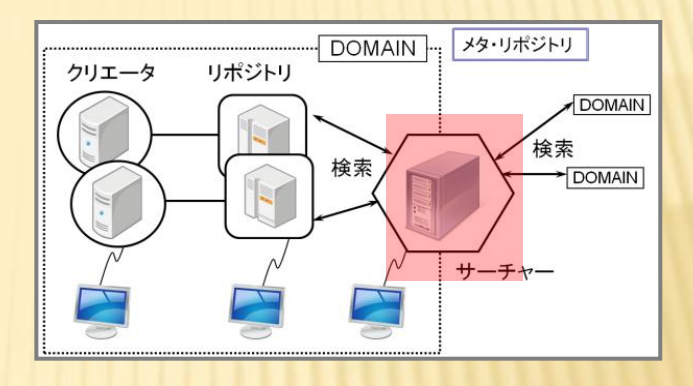

### サーチャー CRSシステムの概要

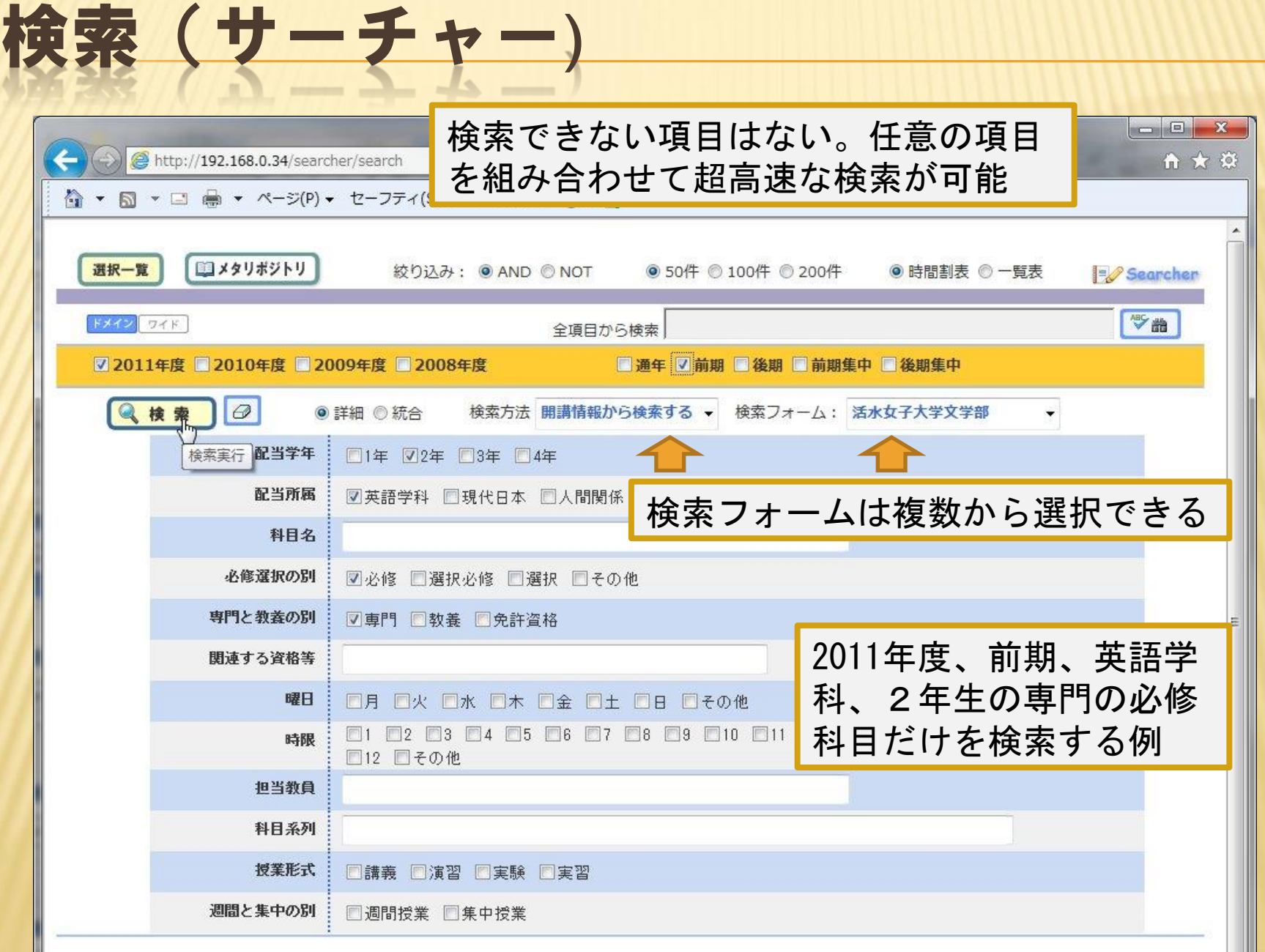

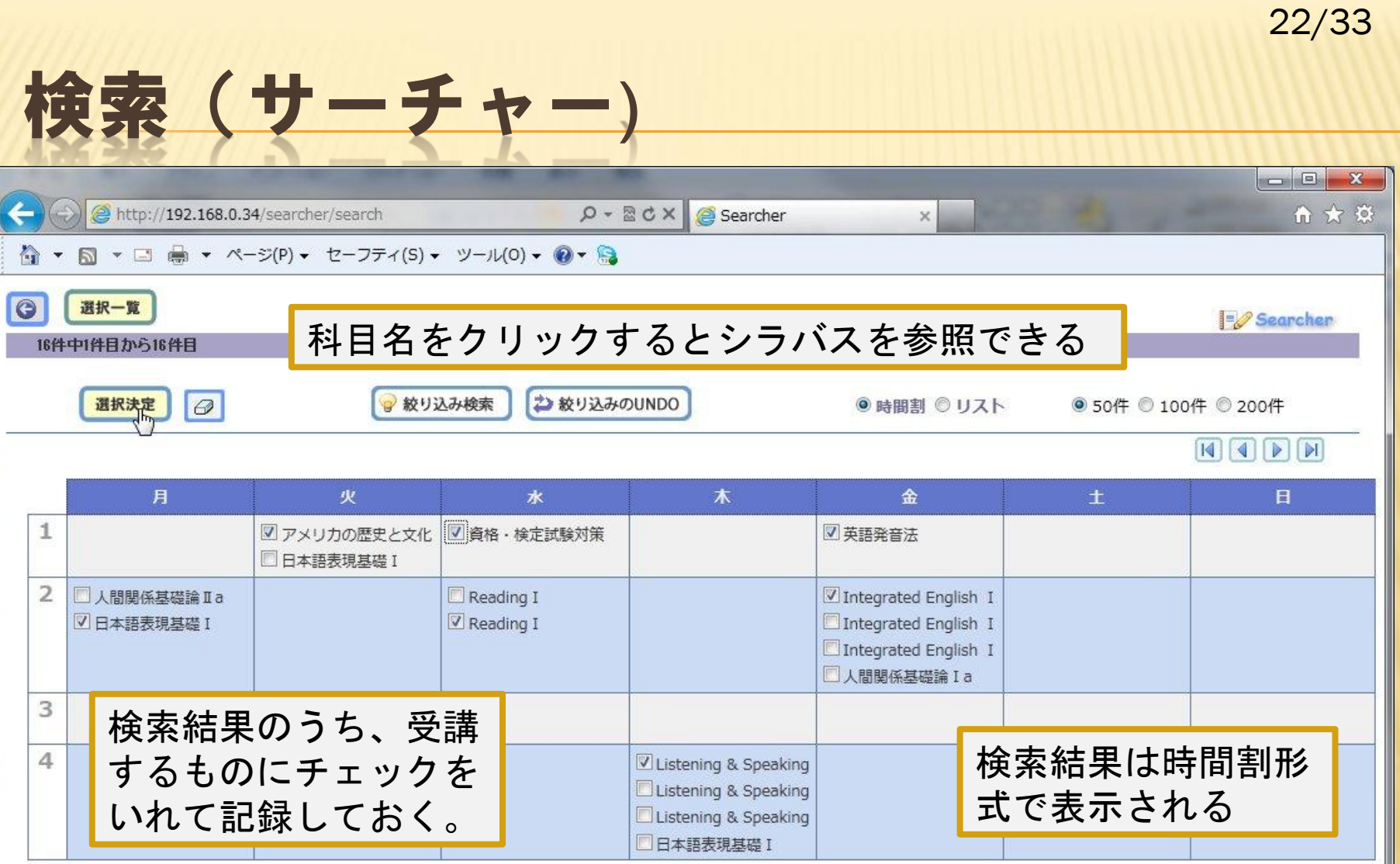

 $\boxed{\textbf{N}} \boxed{\textbf{I}} \boxed{\textbf{P}} \boxed{\textbf{M}}$ 

16件中1件目から16件目

http://192.168.0.34/searcher/search#

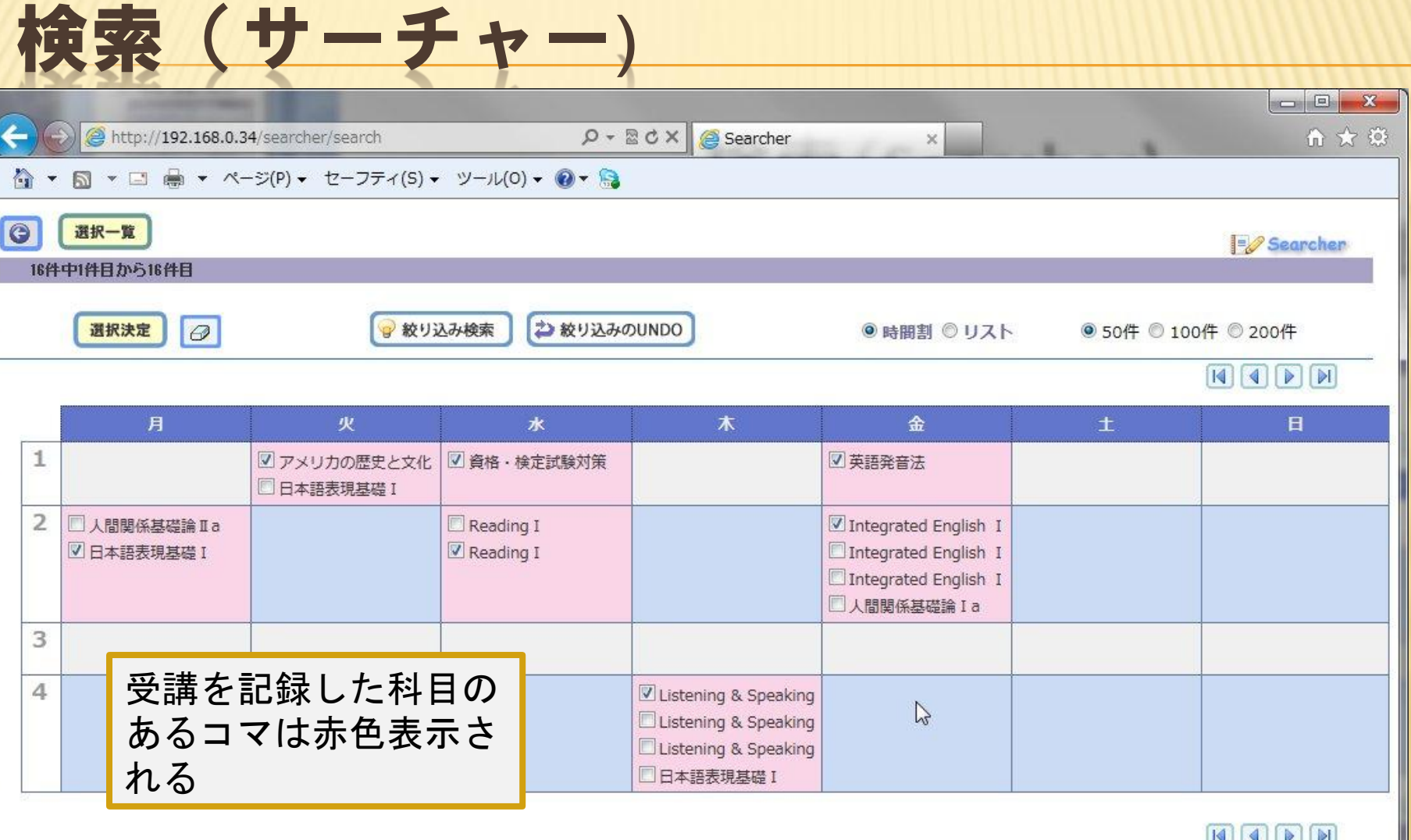

 $\boxed{1}$ 

16件中1件目から16件目

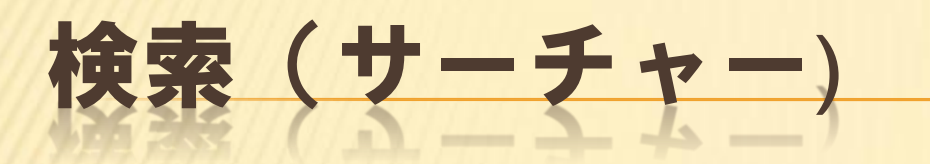

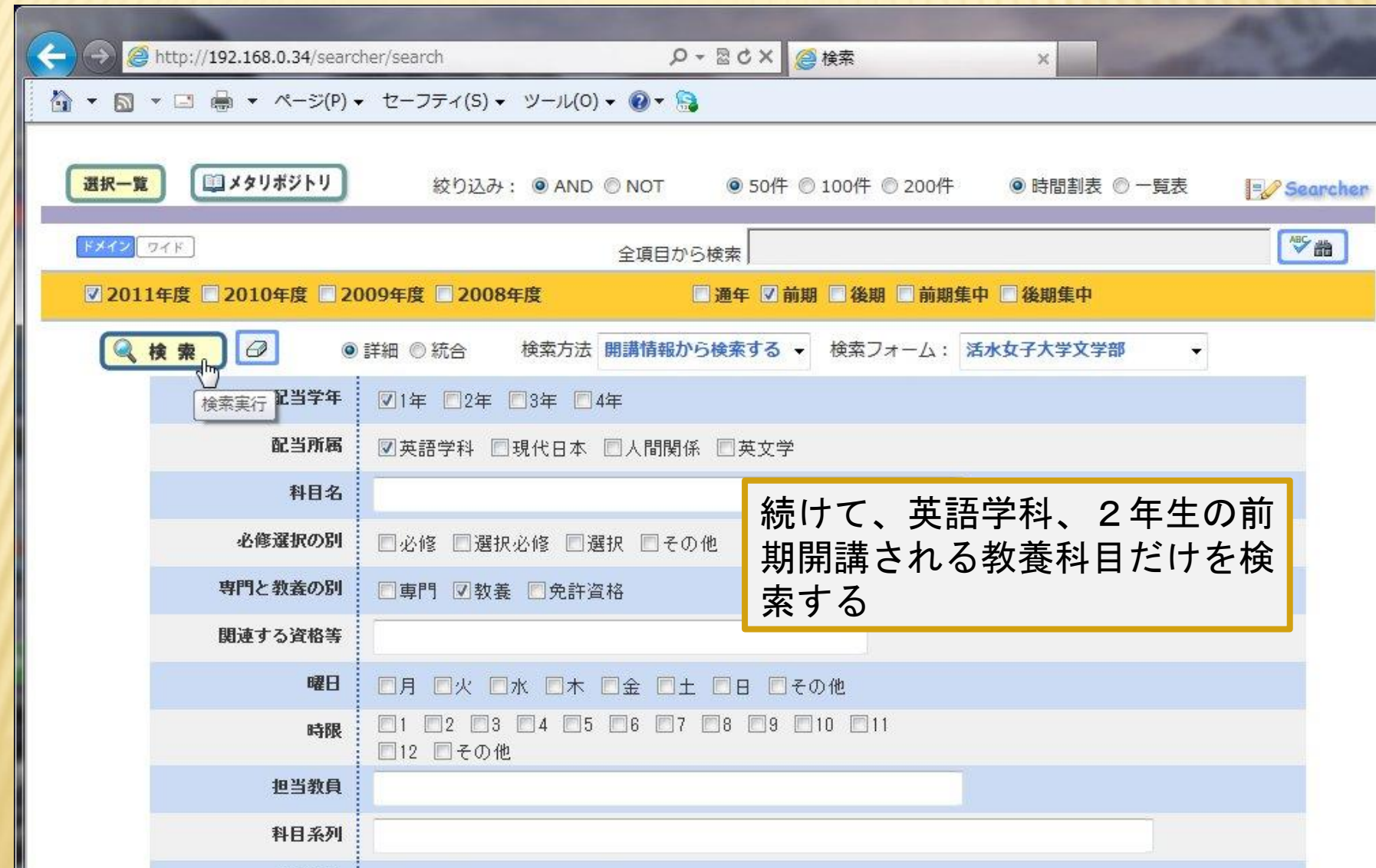

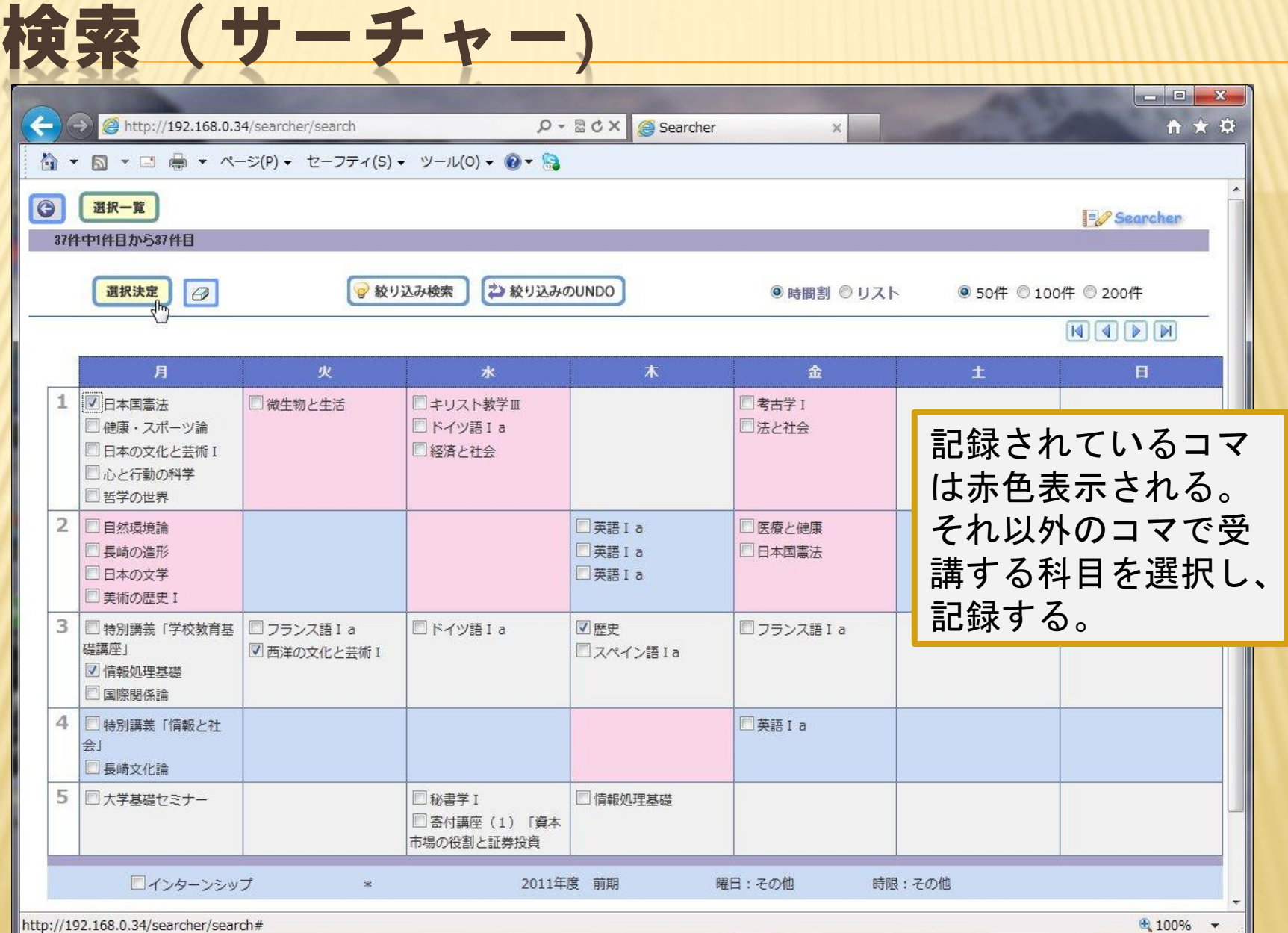

# 検索 (サーチャー)

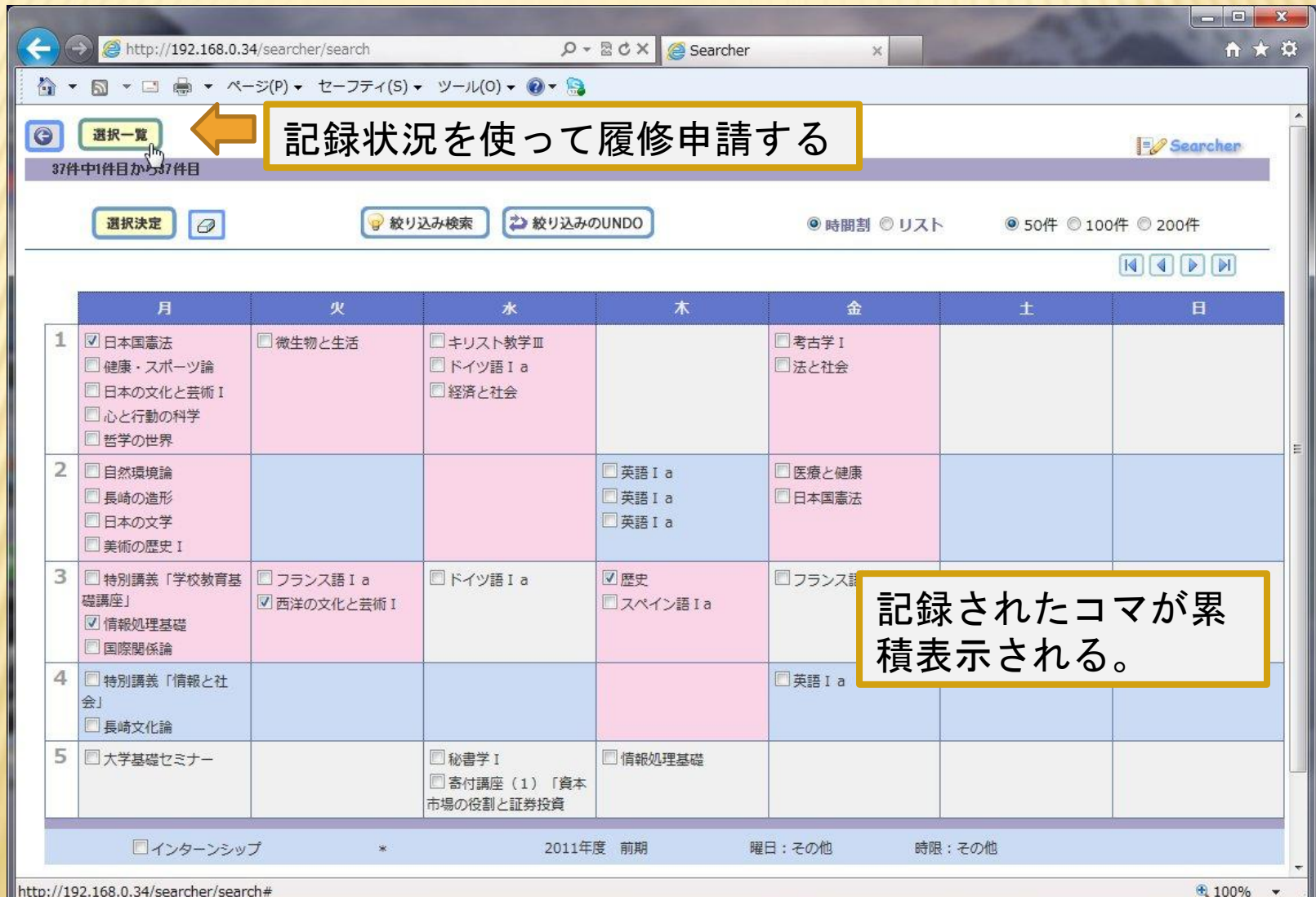

# 検索 (サーチャー)

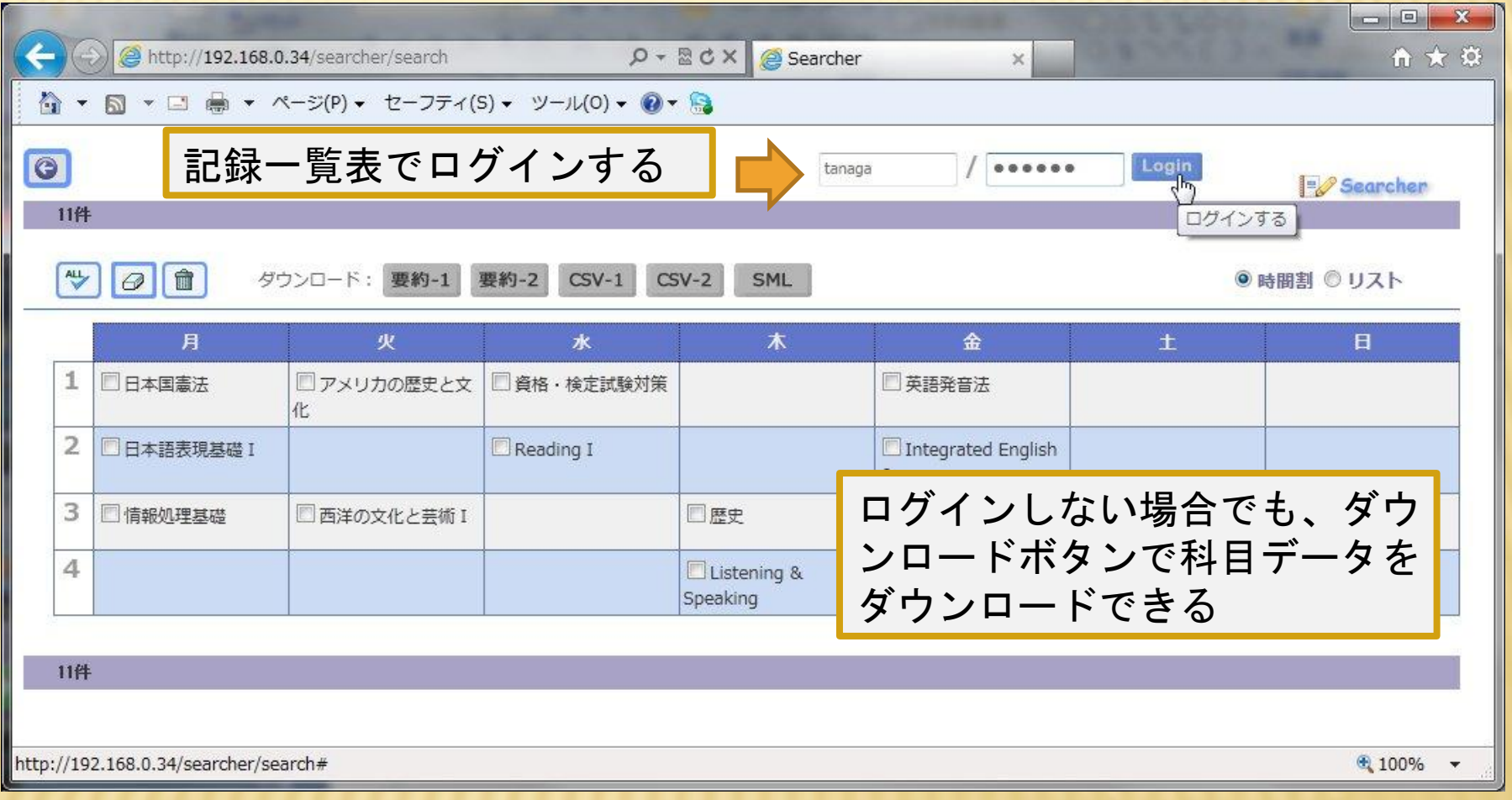

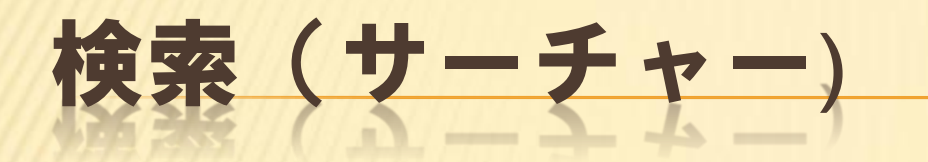

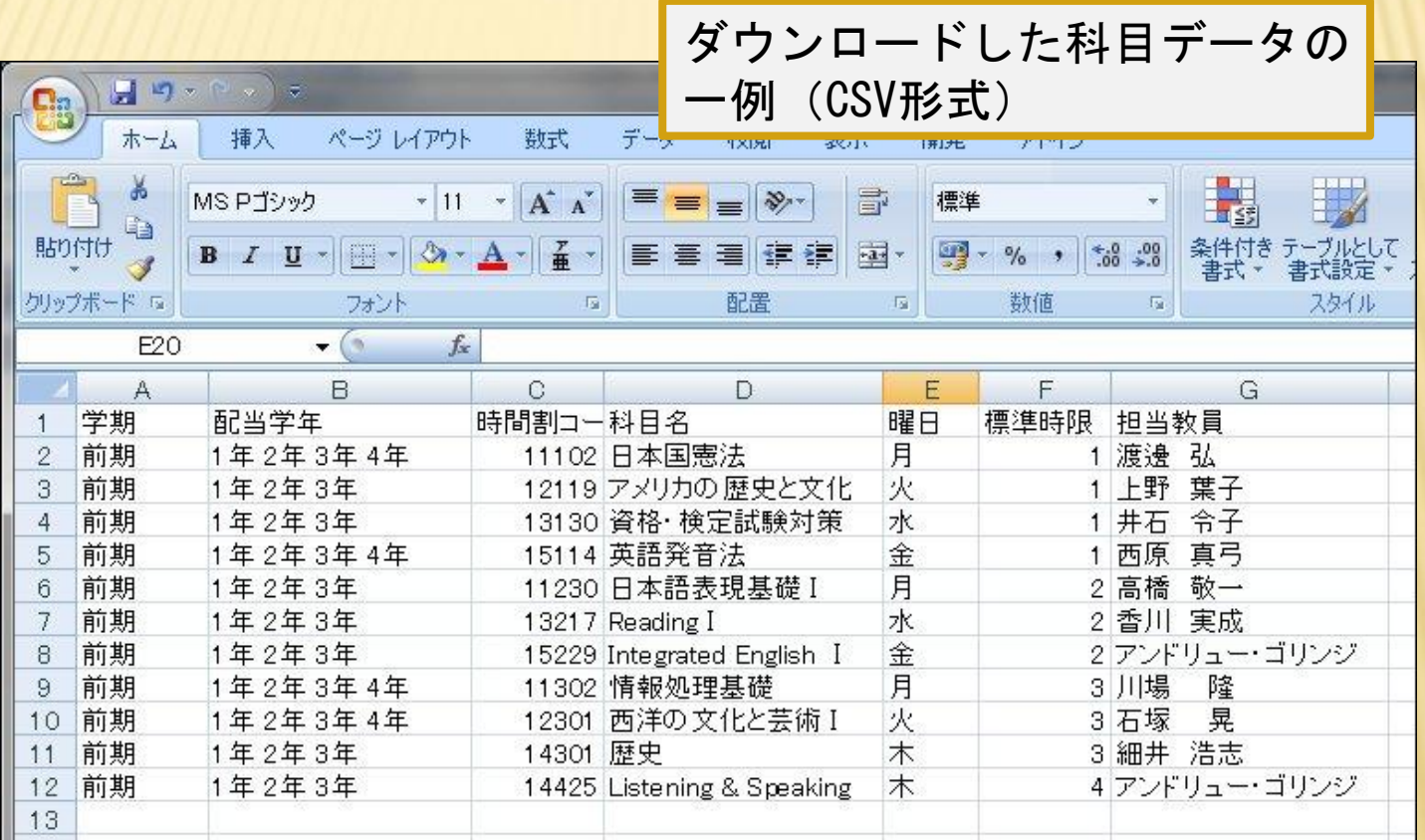

29/33検索(サーチャー)  $\Box$  $\mathbf{x}$ http://192.168.0.34/searcher/search D - R C X G Searcher 令 ★ 章 ログインすると時間割りを作成でき、 ☆ ▼ 司 ▼ □ 画 ▼ ページ(P) ▼ セーフティ(S) ▼ ツール(0) 履修申請データがRDB上に作成される Logou 国時間割参照 ▶時間割を作成 **I'V** Searcher

命 ダウンロード: 要約-1  $CSV-2$ 要約-2  $CSV-1$  $\varnothing$ 

時間割に登録する

月 木 金 火 水 土 日 □アメリカの歴史と文 1 □英語発音法 □日本国憲法 □資格·検定試験対策 化  $\overline{2}$ □日本語表現基礎 I Reading I Integrated English 3 □西洋の文化と芸術 I □歴史 □ 情報処理基礎 4 Listening & Speaking

SML

11件

 $\overline{\mathbf{C}}$ 

 $\Theta$ 

11件

 $\overset{\text{ALL}}{\smile}$ 

http://192.168.0.34/searcher/search#

<sup>4</sup> 100%

◎ 時間割 ◎ リスト

時間割は何度でも作成可能(上書き) 管理者はログイン可能な期間と時間を制限可能

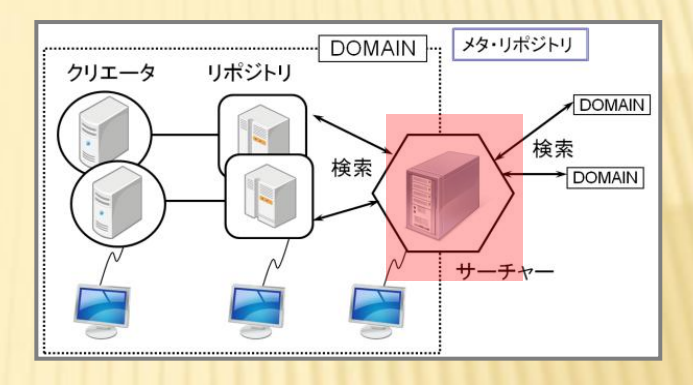

### ウェブ時間割 CRSシステムの概要

# ウェブ時間割(TIMETABLE)

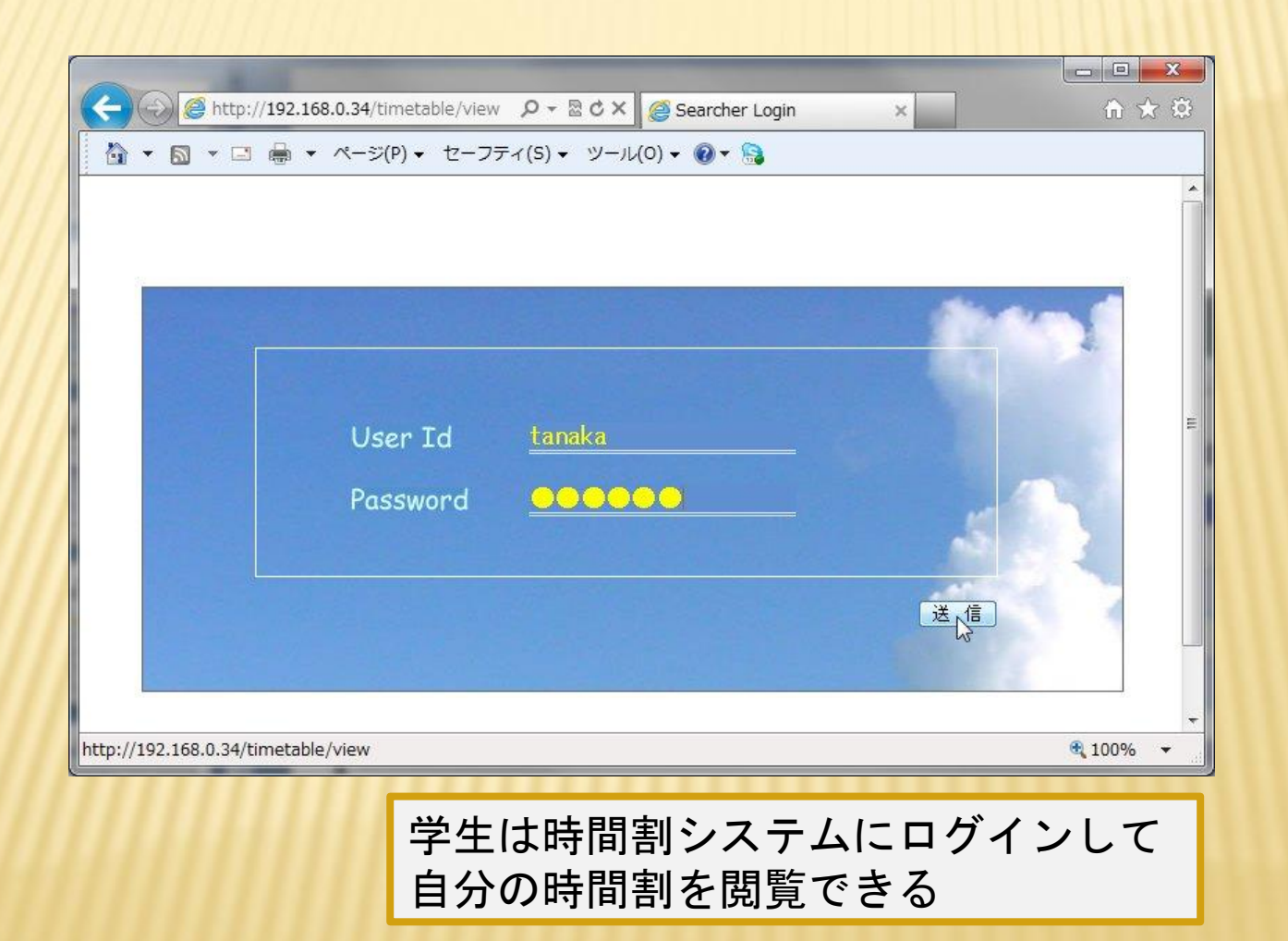

# 時間割(TIMETABLE)

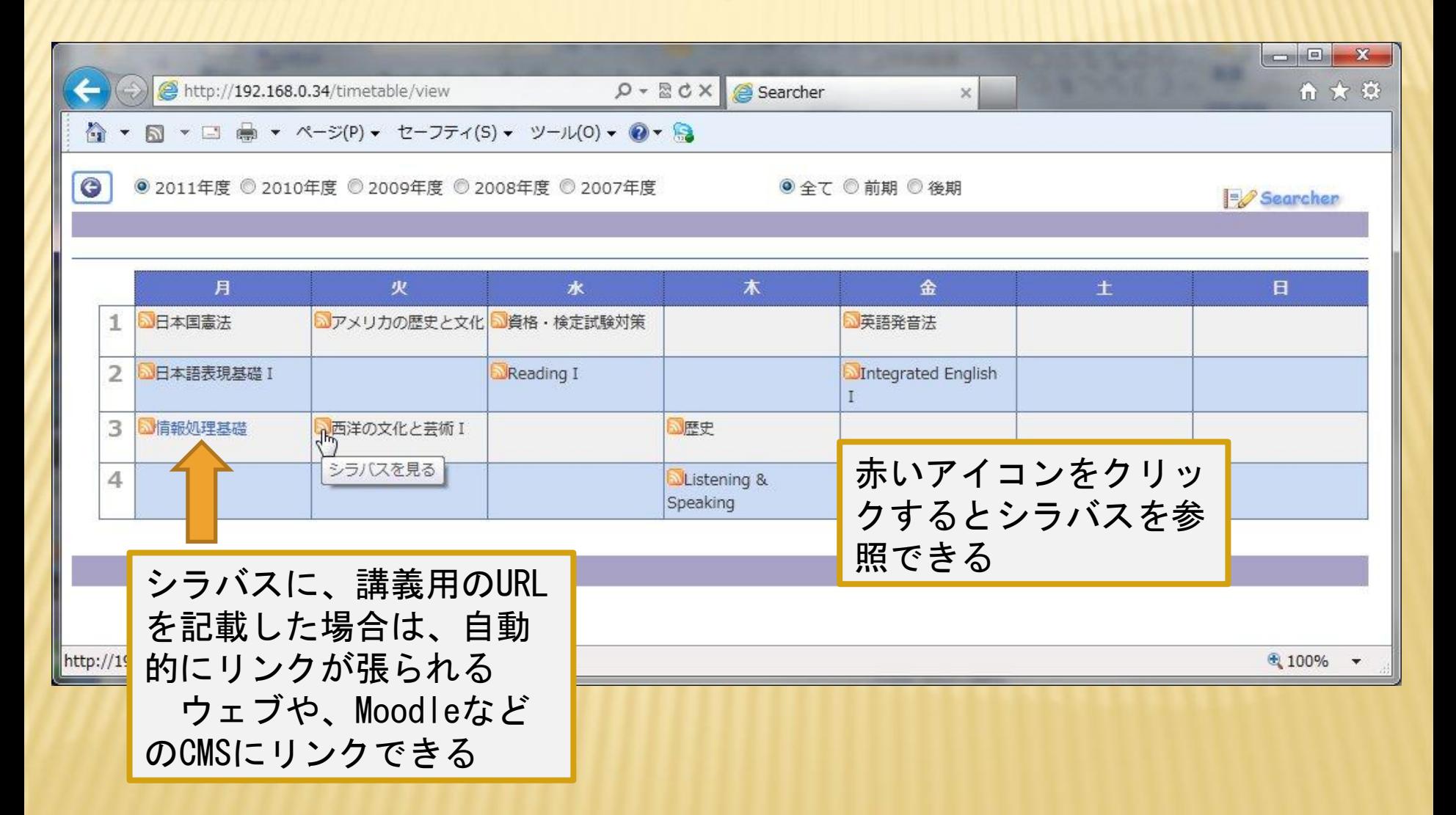

## まとめ

### × 汎用型ウェブシラバスシステム

- 低コストで導入可能
- 運用が容易
- 費用対効果ーコストに見合う機能
- 既存の教務システムとの連携が可能
- オープンソースなので機能拡張が容易